Section 6.4 Logarithmic Functions

#1 - 11: Write the equation in logarithmic form.

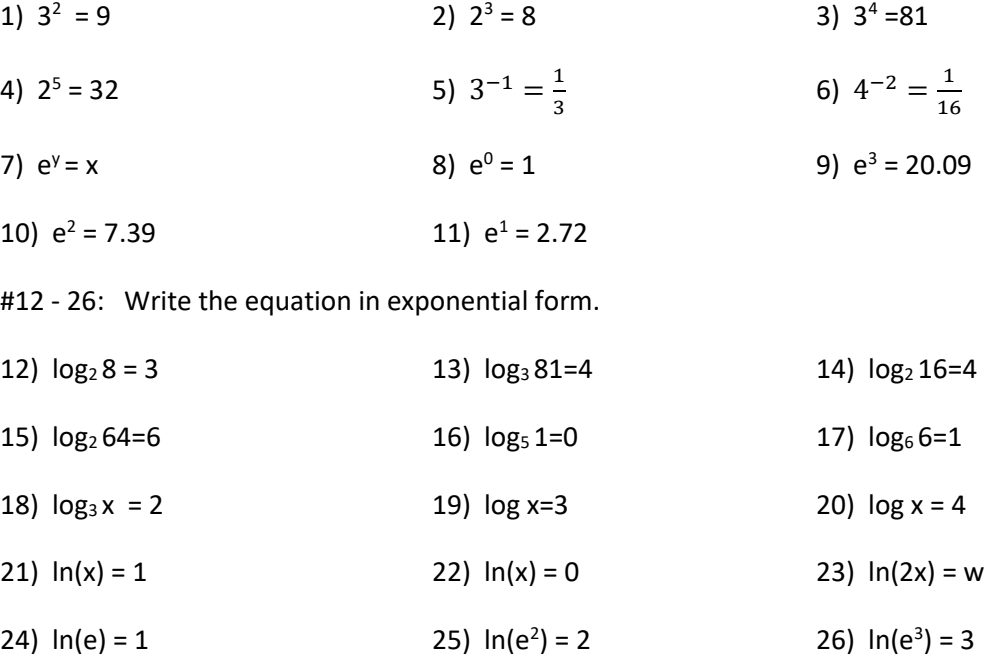

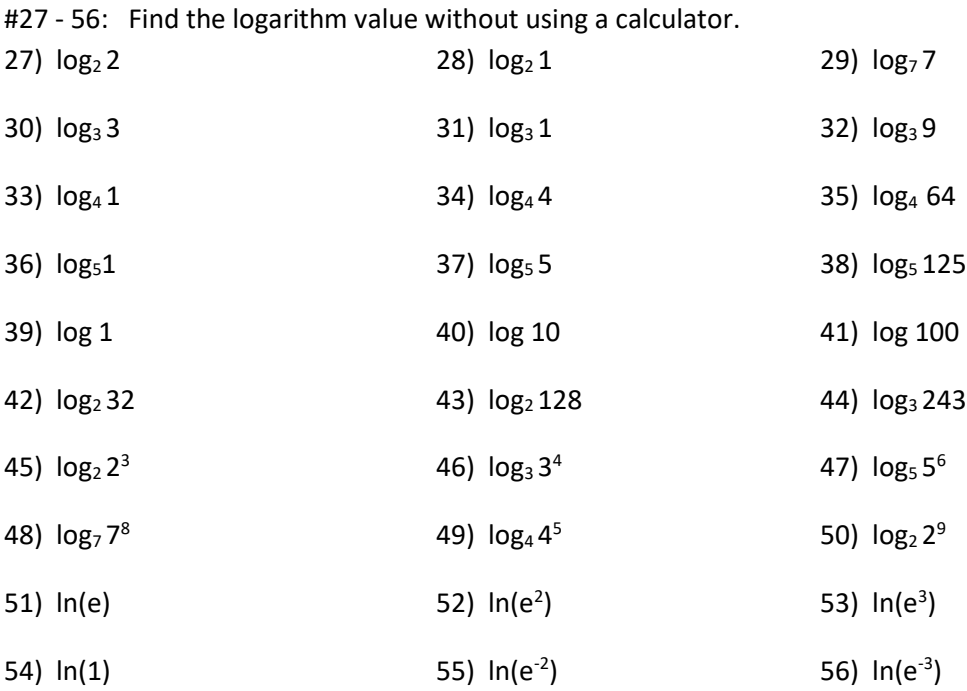

#57 - 65: Use a calculator to approximate the logarithms. Round to 4 decimal places.

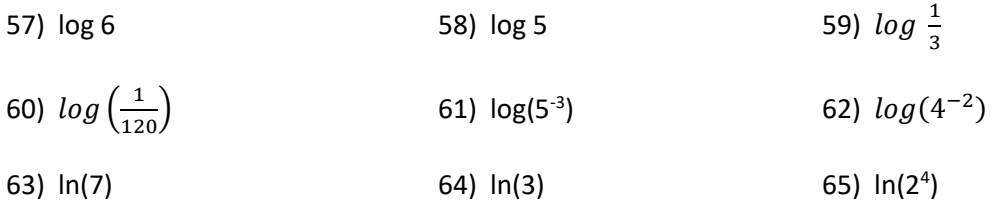

#66-71 (graphs of common logarithmic functions)

a) Graph the logarithmic functions. First write the equation in exponential form, then create a table of values and plot the points.

b) State the domain of each function.

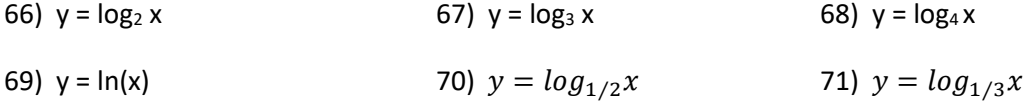

#72-83: Let  $f(x) = log_2(x)$ 

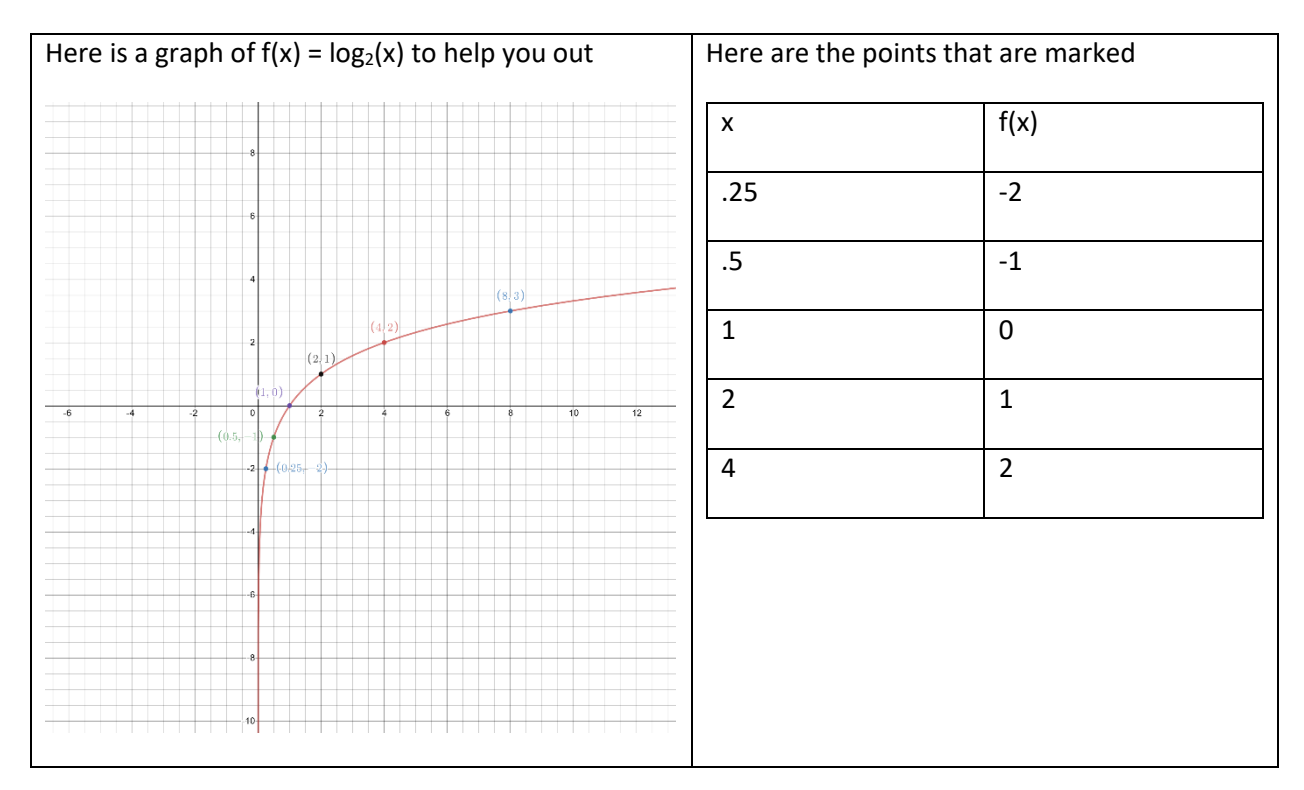

- a) Find the requested function.
- b) State the domain of each function.
- c) Describe the transformation the occurs from a common function
- d) Graph the logarithmic functions

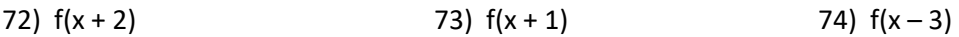

- 75)  $f(x-2)$  76)  $f(x)+1$  77)  $f(x)+2$
- 78)  $f(x) 1$  79)  $f(x) 2$  80) -f(x)
- 81) f(-x) 82) 2f(x) 83) 3f(x)

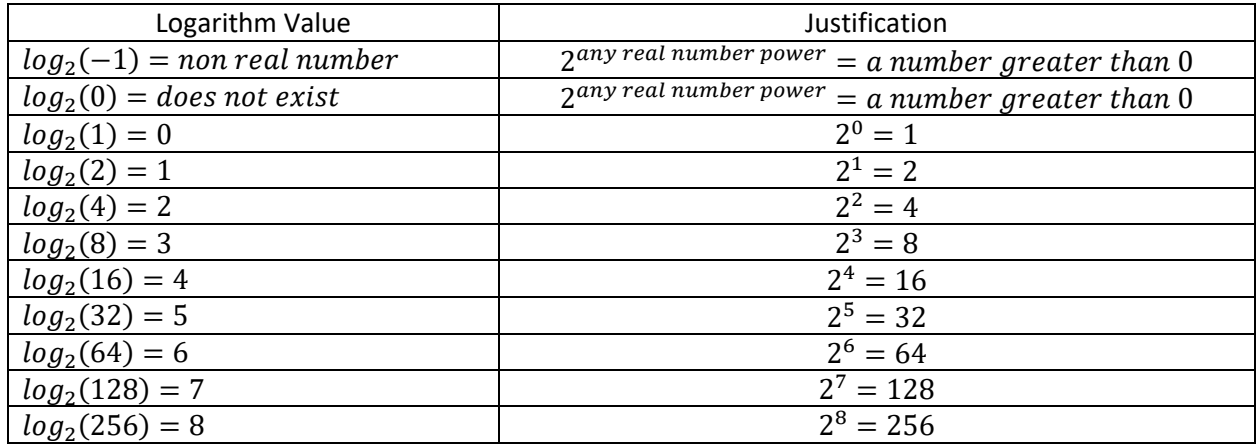

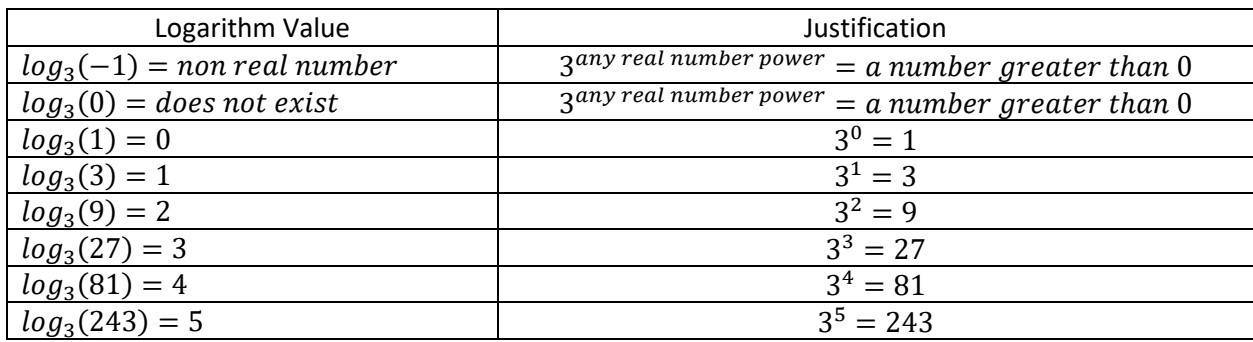

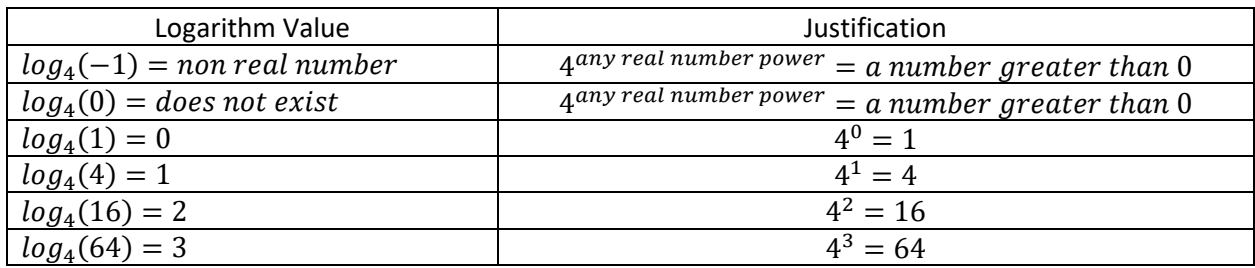

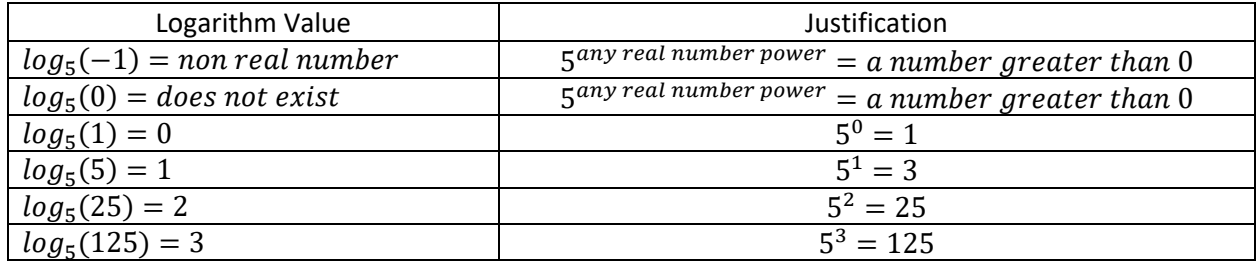

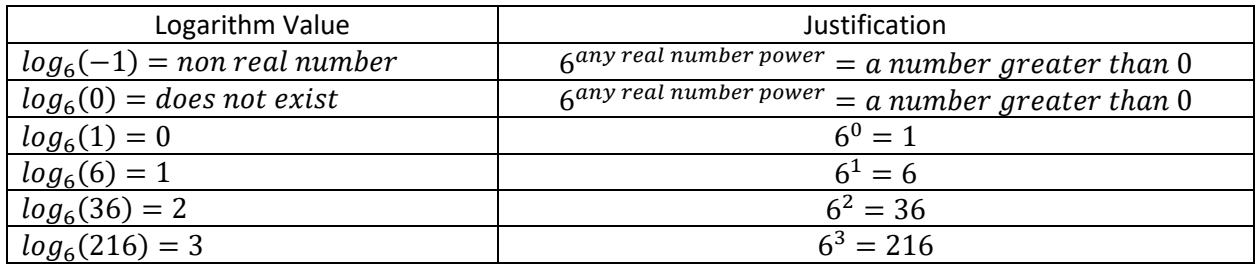

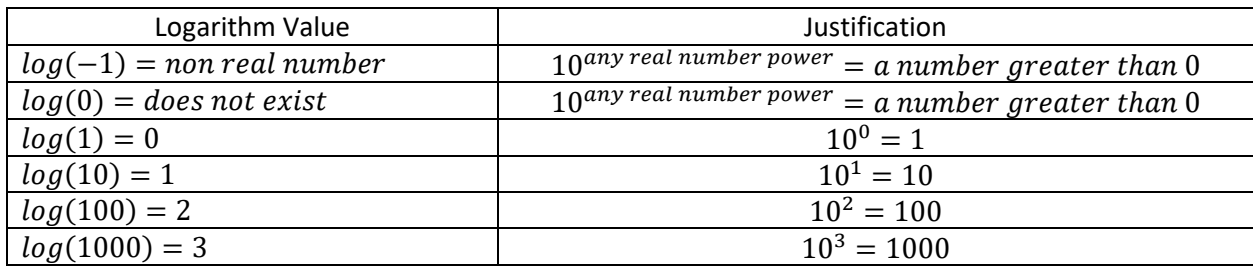

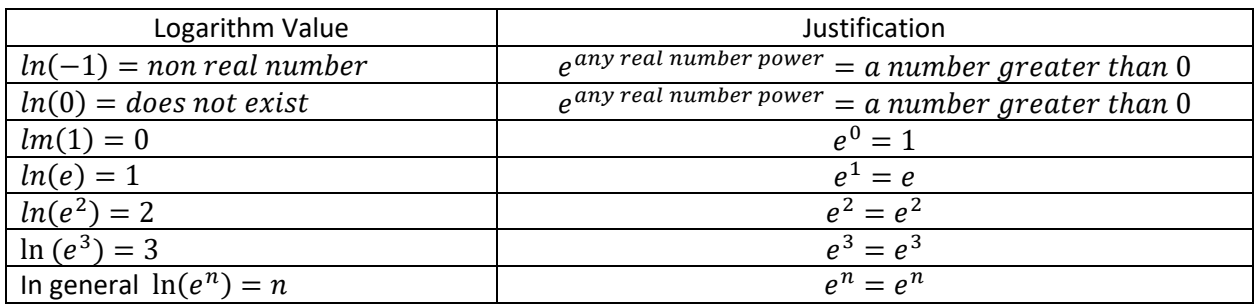

RULES that you should notice from the tables:

- 1)  $log_b($ any negative number) = not a real number
- 2)  $log_b(0) = doesn$  not exist
- 3)  $log_b(1) = 0$
- 4)  $log_b(b) = 1$